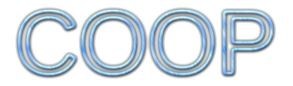

# Cooperative Resource Management for Parallel and Distributed Systems

### Cristian KLEIN, Christian PÉREZ

INRIA, Lyon, France

JLPC Workshop, November 19, 2012

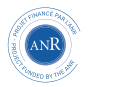

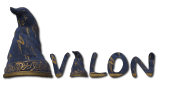

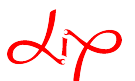

<span id="page-0-0"></span>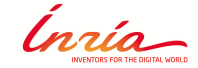

# High-Performance Computing

<span id="page-1-0"></span>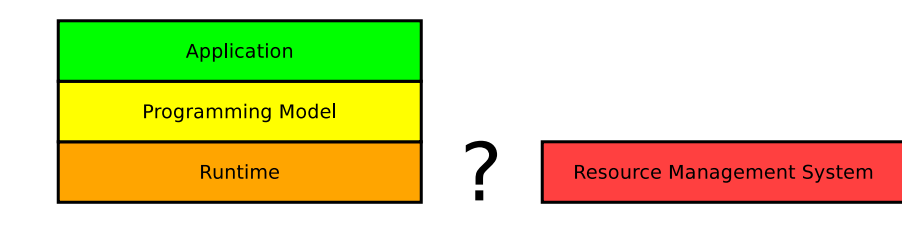

# HPC Resource Management

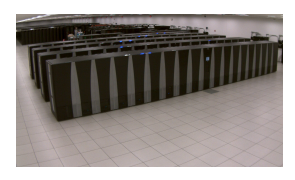

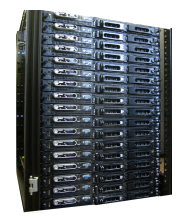

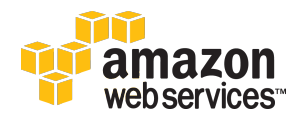

### . Resource Management System (RMS) .

- Multiplexes computing nodes among multiple users
- Aims at isolating them for security and **improved performance**

. **Dynamic** allocations (à la Cloud) .

<sup>1</sup><http://blog.cyclecomputing.com/2012/04/cyclecloud-50000-core-utility-supercomputing.html>

<sup>2</sup><http://blog.cyclecomputing.com/2011/03/cyclecloud-4096-core-cluster.html>

Cristian KLEIN (INRIA, Lyon, France) [Cooperative Resource Management](#page-0-0) JLPC Workshop 4 / 24

. **Dynamic** allocations (à la Cloud)

Clouds

"The illusion of *infinite* computing resources available on demand"

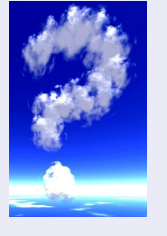

<sup>1</sup><http://blog.cyclecomputing.com/2012/04/cyclecloud-50000-core-utility-supercomputing.html>

 $^2$ http://blog.cvclecomputing.com/2011/03/cyclecloud-4096-core-cluster.html

Cristian KLEIN (INRIA, Lyon, France) [Cooperative Resource Management](#page-0-0) JLPC Workshop 4 / 24

. **Dynamic** allocations (à la Cloud)

Clouds

"The illusion of *infinite* computing resources available on demand"

Infinite? Actually up to 20 nodes

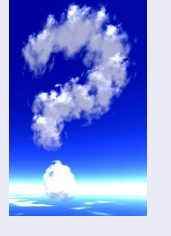

<sup>1</sup><http://blog.cyclecomputing.com/2012/04/cyclecloud-50000-core-utility-supercomputing.html>

 $^2$ http://blog.cvclecomputing.com/2011/03/cyclecloud-4096-core-cluster.html

. **Dynamic** allocations (à la Cloud)

Clouds

"The illusion of *infinite* computing resources available on demand"

- Infinite? Actually up to 20 nodes
- HPC Supercomputer of 50,000 cores<sup>1</sup>
- **Out of capacity** errors<sup>2</sup>

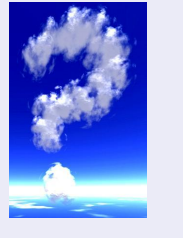

 $1$ <http://blog.cyclecomputing.com/2012/04/cyclecloud-50000-core-utility-supercomputing.html>

 $2$ <http://blog.cyclecomputing.com/2011/03/cyclecloud-4096-core-cluster.html>

#### . **Dynamic** allocations (à la Cloud)

Clouds

"The illusion of *infinite* computing resources available on demand"

- Infinite? Actually up to 20 nodes
- HPC Supercomputer of 50,000 cores<sup>1</sup>
- **Out of capacity** errors<sup>2</sup>

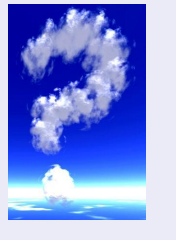

### . **Static** allocations (à la batch schedulers) .

- a.k.a. rigid jobs (node-count times duration)
- **Misses** opportunities for improvement (next slide)

 $1$ http://blog.cvclecomputing.com/2012/04/cyclecloud-50000-core-utility-supercomputing.html

<sup>2</sup><http://blog.cyclecomputing.com/2011/03/cyclecloud-4096-core-cluster.html>

Cristian KLEIN (INRIA, Lyon, France) [Cooperative Resource Management](#page-0-0) JLPC Workshop 4 / 24

#### Moldability

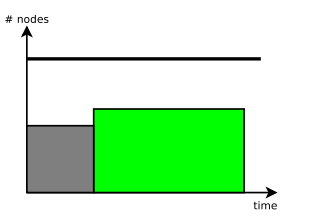

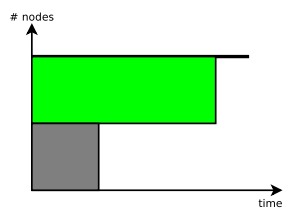

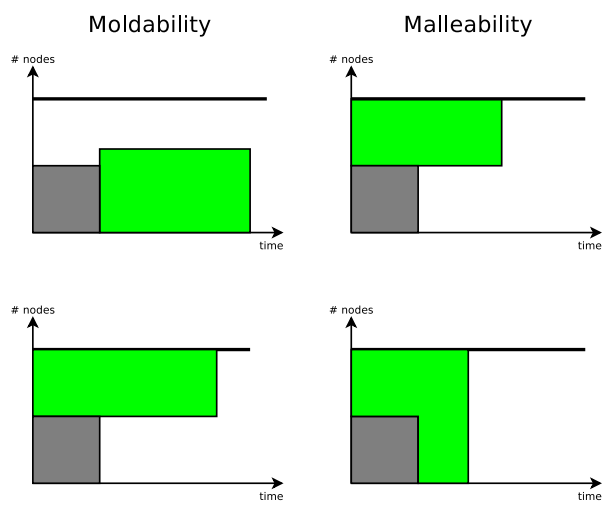

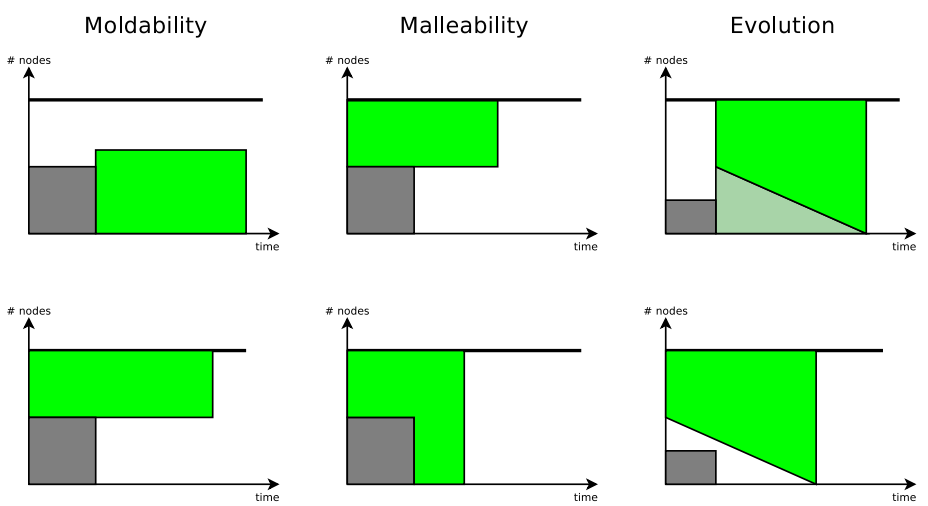

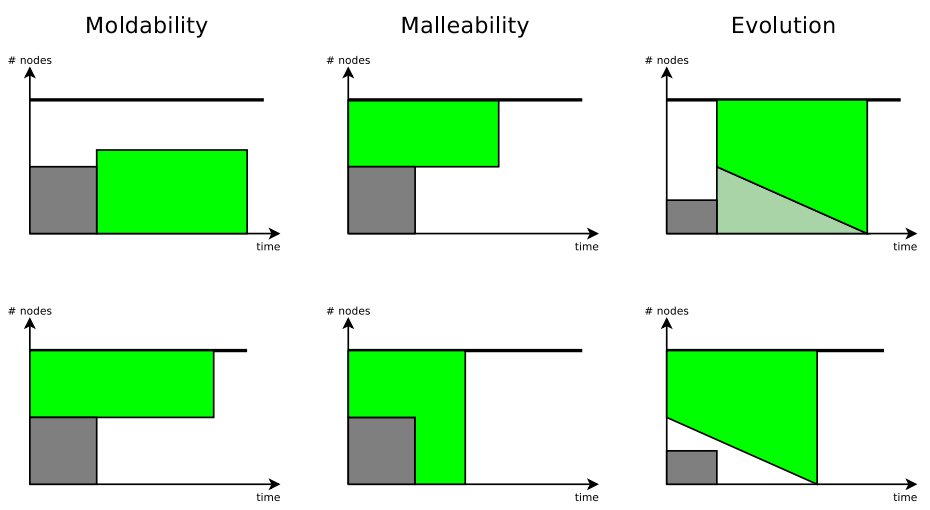

### .**Problem:** Insufficiently supported in the state-of-the art.

Cristian KLEIN (INRIA, Lyon, France) [Cooperative Resource Management](#page-0-0) JLPC Workshop 5 / 24

# **CooRM** : **Coo**perative **R**esource **M**anagement

# . Goal: Improve resource management .

- Resource utilization
- Application completion time
- **•** Energy consumption

# . How? .

- Resource management architecture
- Support moldability, malleability, evolution **without workarounds**
- **Cooperates** with applications

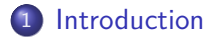

### [CooRMv1: Moldability](#page-14-0)

- [Computational Electromagnetics Application](#page-15-0)
- [RMS Description](#page-27-0)
- **•** [Evaluation](#page-34-0)

### .<sup>3</sup> [CooRMv2: Malleability, Evolution](#page-35-0)

- **[Adaptive Mesh Refinement Application](#page-36-0)**
- [RMS Description](#page-38-0)
- **•** [Evaluation](#page-44-0)

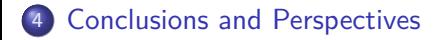

### **[Introduction](#page-1-0)**

### [CooRMv1: Moldability](#page-14-0)

- **[Computational Electromagnetics Application](#page-15-0)**
- [RMS Description](#page-27-0)
- **•** [Evaluation](#page-34-0)

### [CooRMv2: Malleability, Evolution](#page-35-0)

- **[Adaptive Mesh Refinement Application](#page-36-0)**
- [RMS Description](#page-38-0)
- <span id="page-14-0"></span>**•** [Evaluation](#page-44-0)

### **[Conclusions and Perspectives](#page-46-0)**

# Multi-cluster CEM Application

#### . Computational ElectroMagnetics (CEM)

- **•** Traditionally executed on a single cluster
- Huge mesh *→* launch on multiple clusters

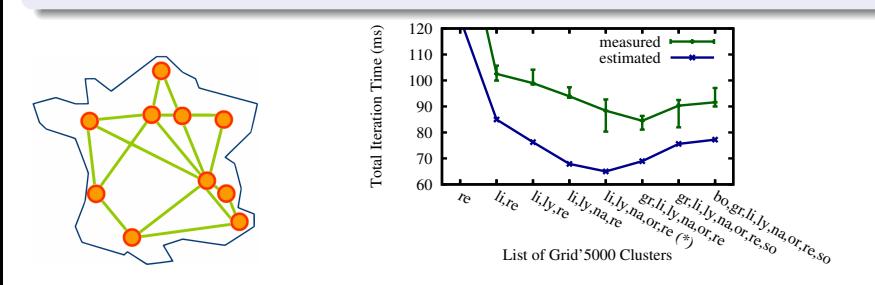

<span id="page-15-0"></span>Devised a **custom** resource selection **algorithm**

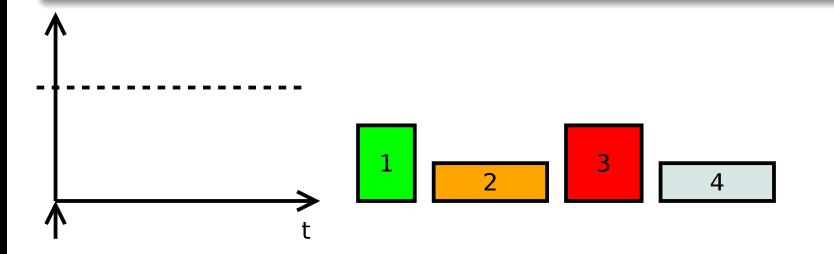

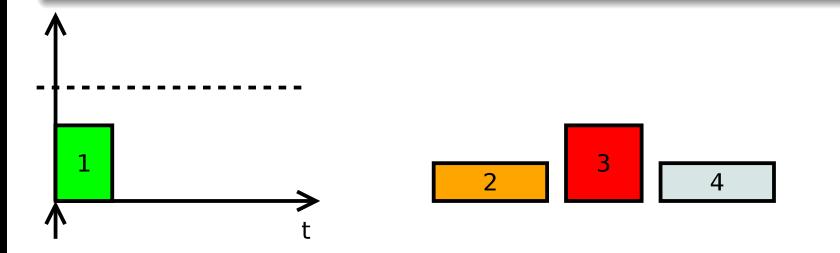

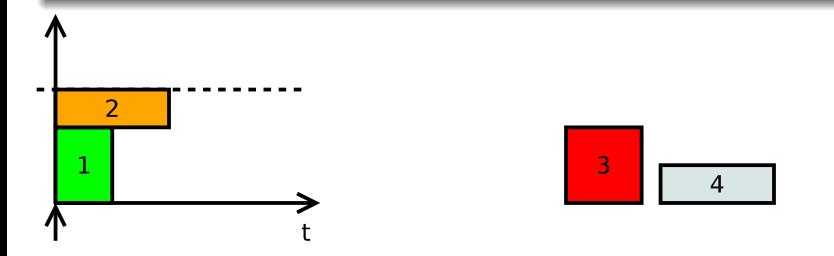

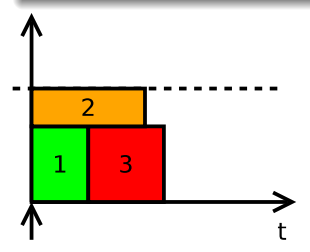

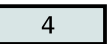

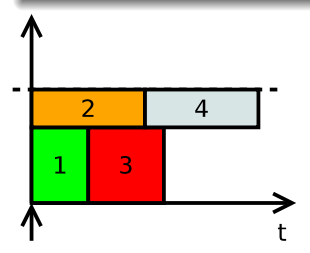

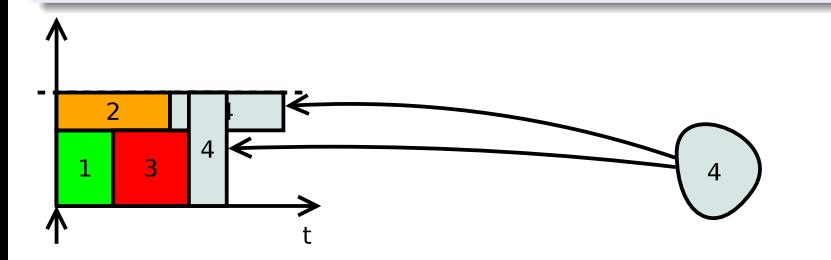

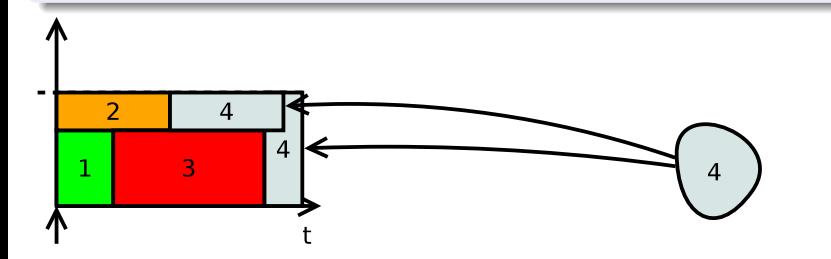

- No moldability (rigid jobs): fix node-count and duration
- **Limited** moldability: range of node-counts and a **single** duration e.g., SLURM

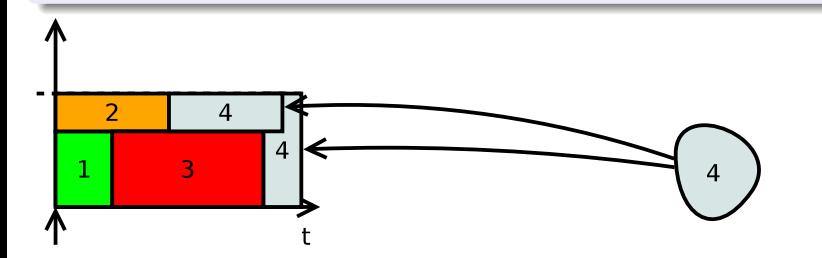

- No moldability (rigid jobs): fix node-count and duration
- **Limited** moldability: range of node-counts and a **single** duration e.g., SLURM
- Moldable configurations: list of node-count, durations
	- 8 nodes  $\times$  2 hours *OR* 16 nodes  $\times$  1 hour *OR*
	- $\blacktriangleright$  e.g., OAR, Moab
	- **Impractical**: large number of configurations (next slide)

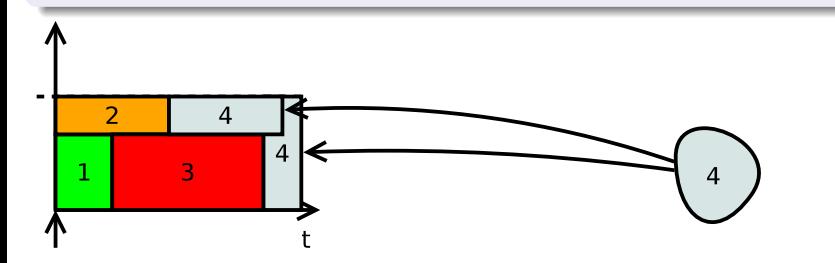

# Number of Configurations

For a multi-cluster system:

- e.g., number of nodes on each cluster
- $\bullet \#$  configurations is large (exponential)

### $#$  clusters: # nodes per clusters: *N*  $\#$  configurations:  $(N+1)^{\mathbf{C}}$

For a supercomputer:

- **e** number of CPU nodes
- number of CPU+GPU nodes
- network topology
- $\bullet \#$  configurations is large (potentially exponential)

# Number of Configurations

For a multi-cluster system:

- e.g., number of nodes on each cluster
- $\bullet \#$  configurations is large (exponential)

### $#$  clusters: # nodes per clusters: *N*  $\#$  configurations:  $(N+1)^{\mathbf{C}}$

For a supercomputer:

- **o** number of CPU nodes
- o number of CPU+GPU nodes
- network topology
- $\bullet \#$  configurations is large (potentially exponential)

# . Problem .

. **applications to effectively select resources? What interface should the RMS expose to allow moldable**

Cristian KLEIN (INRIA, Lyon, France) [Cooperative Resource Management](#page-0-0) JLPC Workshop 11 / 24

How CooRM Should Work

Applications should take a more active role in the scheduling

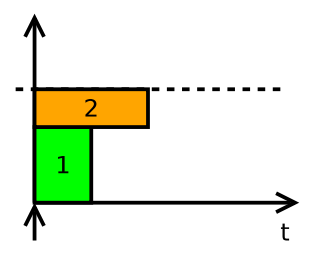

<span id="page-27-0"></span>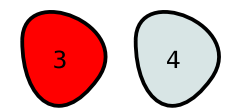

### Rationale How CooRM Should Work

- Applications should take a more active role in the scheduling
- RMS gives application the resource occupation (we call this a **view**)

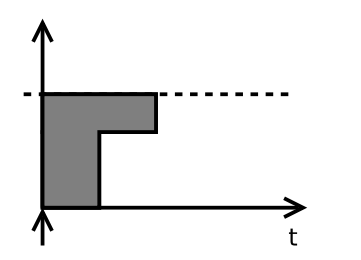

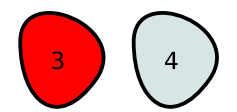

How CooRM Should Work

- Applications should take a more active role in the scheduling
- RMS gives application the resource occupation (we call this a **view**)
- Applications send a **resource requests**

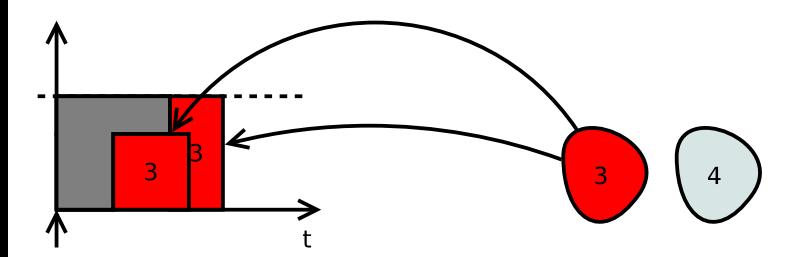

How CooRM Should Work

- Applications should take a more active role in the scheduling
- RMS gives application the resource occupation (we call this a **view**)
- Applications send a **resource requests**

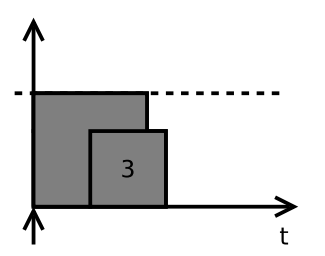

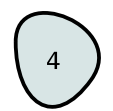

How CooRM Should Work

- Applications should take a more active role in the scheduling
- RMS gives application the resource occupation (we call this a **view**)
- Applications send a **resource requests**

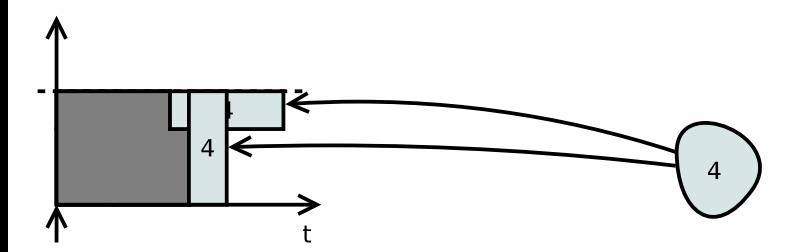

### Architecture

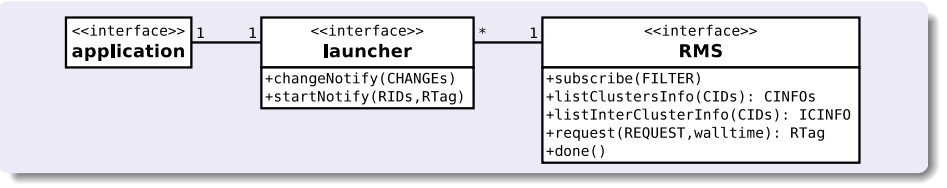

### Architecture

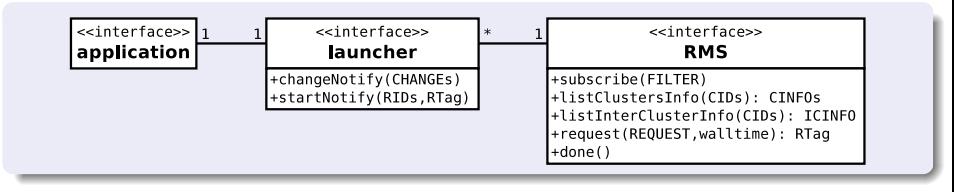

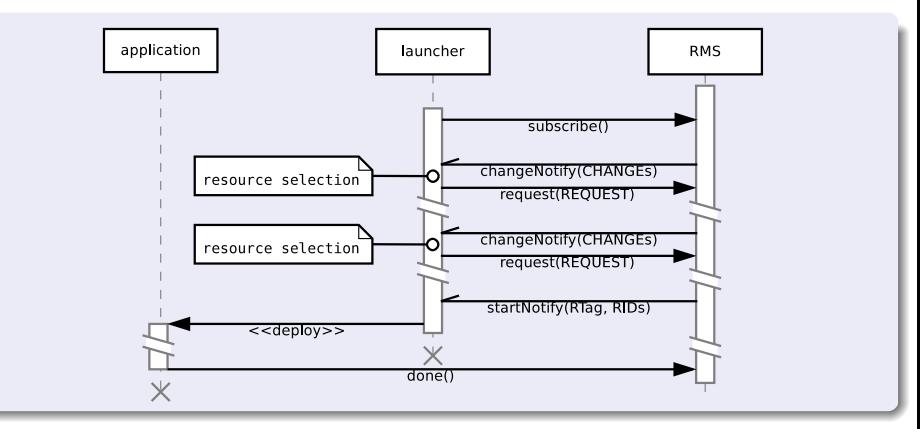

Cristian KLEIN (INRIA, Lyon, France) [Cooperative Resource Management](#page-0-0) JLPC Workshop 13 / 24

# Evaluation

# . Setup .

- Application model based on Parallel Workload Archive
- CooRM vs. listing configurations (à la OAR)

### . Results (scenarios previously practical) .

- . More network traffic (*<sup>&</sup>lt;* <sup>200</sup>KB per application)
- . CPU usage on frontend **reduced** (*<sup>≈</sup>* <sup>3</sup> times less)
- $\odot$  # configurations significantly **reduced** ( $\approx 10$  times less)

### . Results (scenarios previously impractical) .

<span id="page-34-0"></span> $\odot$  Moldability **practical** in all cases *<sup>≈</sup>* <sup>10</sup><sup>3</sup> configurations vs. *<sup>≈</sup>* <sup>10</sup><sup>17</sup>

**C. Klein**, C. Pérez, *An RMS Architecture for Efficiently Supporting Complex-Moldable Application*, HPCC, 2011

### **[Introduction](#page-1-0)**

### [CooRMv1: Moldability](#page-14-0)

- **[Computational Electromagnetics Application](#page-15-0)**
- [RMS Description](#page-27-0)
- **•** [Evaluation](#page-34-0)

### .<sup>3</sup> [CooRMv2: Malleability, Evolution](#page-35-0)

- **[Adaptive Mesh Refinement Application](#page-36-0)**
- [RMS Description](#page-38-0)
- <span id="page-35-0"></span>**•** [Evaluation](#page-44-0)

### **[Conclusions and Perspectives](#page-46-0)**

# Adaptive Mesh Refinement Applications (AMR)

- Mesh is dynamically refined / coarsened as required by numerical precision
	- Memory requirements increase / decrease
	- Amount of parallelism increases / decreases
- Generally **evolves non-predictably**

<span id="page-36-0"></span>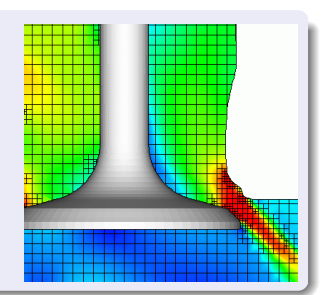

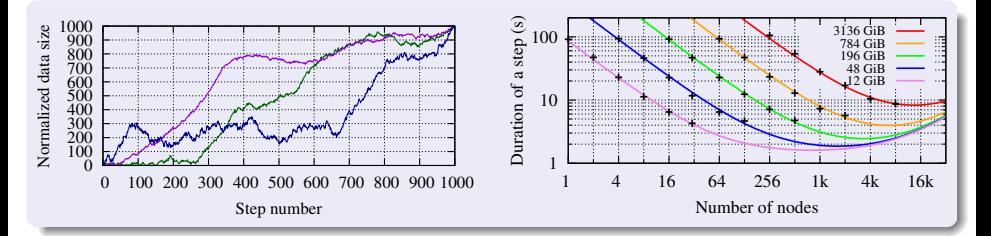

### .**End-user's Goal:** maintain a given target efficiency

Cristian KLEIN (INRIA, Lyon, France) [Cooperative Resource Management](#page-0-0) JLPC Workshop 16 / 24

# Problem and Goal

# . Problem .

- Static allocations *→* **inefficient** resource utilisation
- Dynamic allocations *→* **out of capacity**

### . Goal .

An RMS which allows non-predictably evolving applications

- To use resources **efficiently**
- **Guarantee** the availability of resources

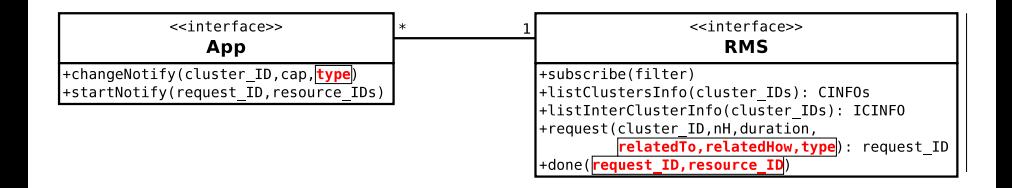

- number of nodes, duration
- <span id="page-38-0"></span>RMS chooses start time *→* node IDs are allocated to the application

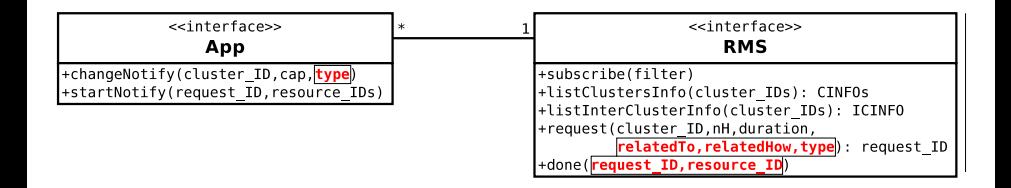

- number of nodes, duration
- RMS chooses start time *→* node IDs are allocated to the application
- Type
	- Non-preemptible (default in major RMSs, i.e., are not taken away)

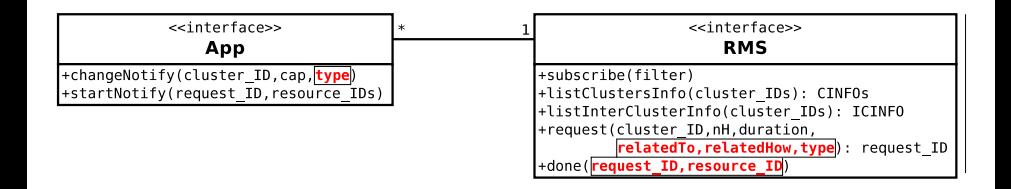

- number of nodes, duration
- RMS chooses start time *→* node IDs are allocated to the application
- Type
	- Non-preemptible (default in major RMSs, i.e., are not taken away)
	- Preemptible (i.e., can be taken away at any time)

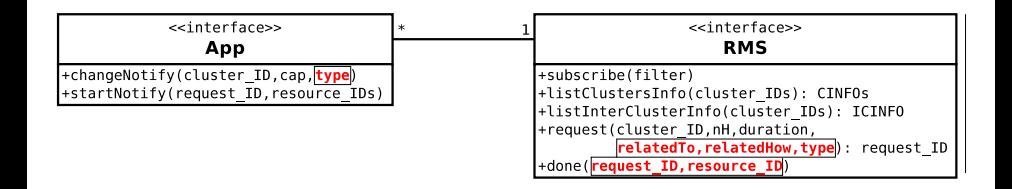

- number of nodes, duration
- RMS chooses start time *→* node IDs are allocated to the application
- Type
	- Non-preemptible (default in major RMSs, i.e., are not taken away)
	- $\triangleright$  Preemptible (i.e., can be taken away at any time)
	- $\triangleright$  Pre-allocation

"I do not currently need these resources, but make sure I can get them immediately if I need them."

# High-level Operations

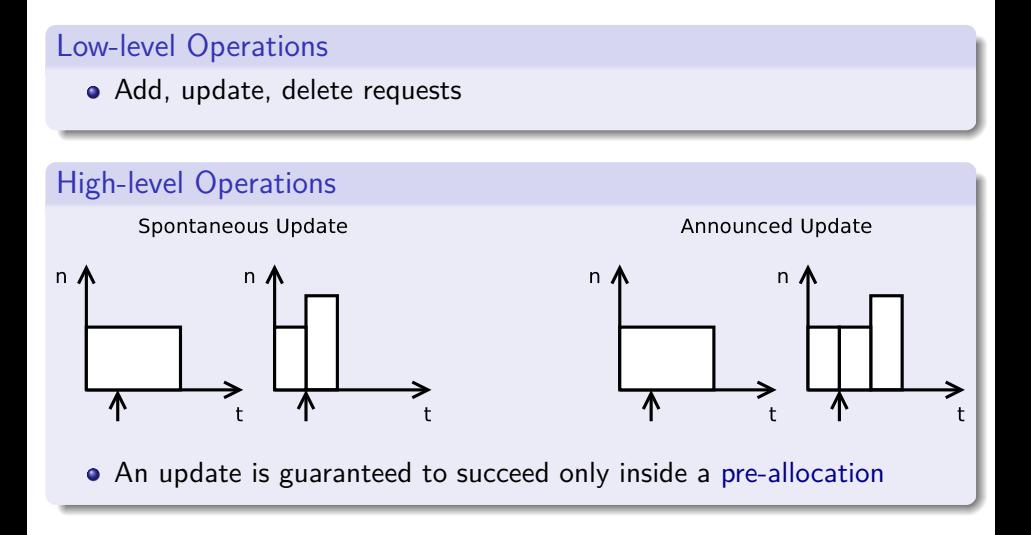

# Views

- Each app is presented with two views: **non-preemptible**, preemptible
- **•** Preemptible view informs when resources need to be preempted

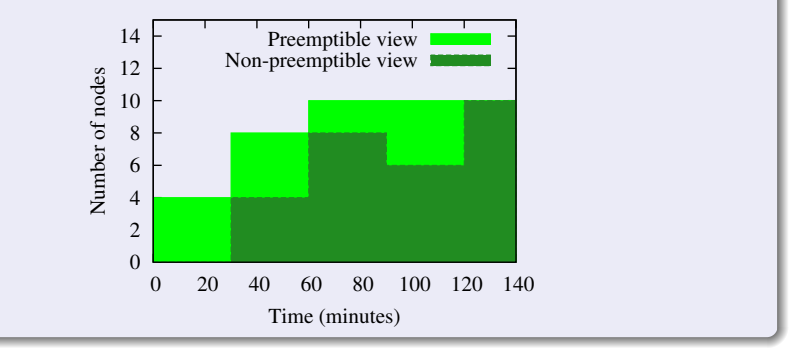

# Scheduling with **Spontaneous** Updates

# . Experimental Setup .

- Apps: 1xAMR (target eff.  $= 75\%$ ), 1xPSA (task duration  $= 600 \text{ s}$ )
- Resources: number of nodes just enough to fit the AMR
- AMR uses fixed / dynamic allocations

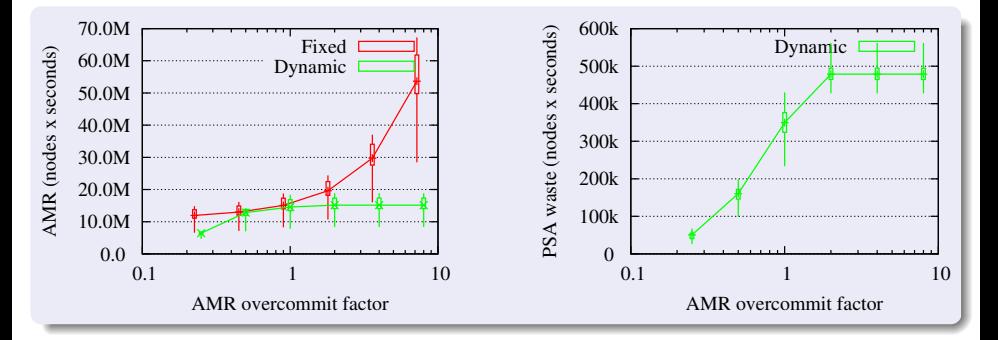

<span id="page-44-0"></span>**C. Klein**, C. Pérez, *An RMS for Non-predictably Evolving Applications*, Cluster, 2011

# Scheduling with **Announced** Updates

# . Experimental Setup .

- Apps: 1xAMR (target eff.  $= 75\%$ ), 1xPSA (task duration  $= 600 \text{ s}$ )
- Resources: number of nodes just enough to fit the AMR
- AMR uses announced updates (*announce interval*)

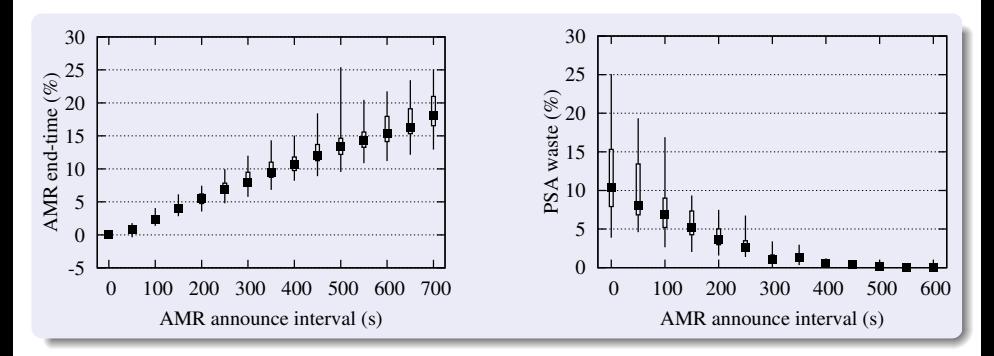

**C. Klein**, C. Pérez, *An RMS for Non-predictably Evolving Applications*, Cluster, 2011

### **[Introduction](#page-1-0)**

### [CooRMv1: Moldability](#page-14-0)

- **[Computational Electromagnetics Application](#page-15-0)**
- [RMS Description](#page-27-0)
- **•** [Evaluation](#page-34-0)

### [CooRMv2: Malleability, Evolution](#page-35-0)

- **[Adaptive Mesh Refinement Application](#page-36-0)**
- [RMS Description](#page-38-0)
- <span id="page-46-0"></span>**•** [Evaluation](#page-44-0)

### [Conclusions and Perspectives](#page-46-0)

# Conclusions and Perspectives

### **Conclusions** .

- Improving the resource management on HPC resources
- **CooRM** : Cooperative resource management system
- Moldable: new cases become  $\bm{practical}$   $(10^3 \;\mathsf{vs.}\; 10^{17})$
- Evolving: effective resource usage improved up to **7.2 times**
- Validated through prototype implementations

# Conclusions and Perspectives

### **Conclusions** .

- Improving the resource management on HPC resources
- **CooRM** : Cooperative resource management system
- Moldable: new cases become  $\bm{practical}$   $(10^3 \;\mathsf{vs.}\; 10^{17})$
- Evolving: effective resource usage improved up to **7.2 times**
- Validated through prototype implementations

# . Perspectives .

- **Topology** inside a supercomputer/cluster
	- Allow pre-launch topology optimization
- <span id="page-48-0"></span>**o** Interact with **runtime**: Charm++